# **Installer - Bug #36916**

# **certs-generate instructions use outdated registration method**

11/13/2023 07:47 PM - Jeremy Lenz

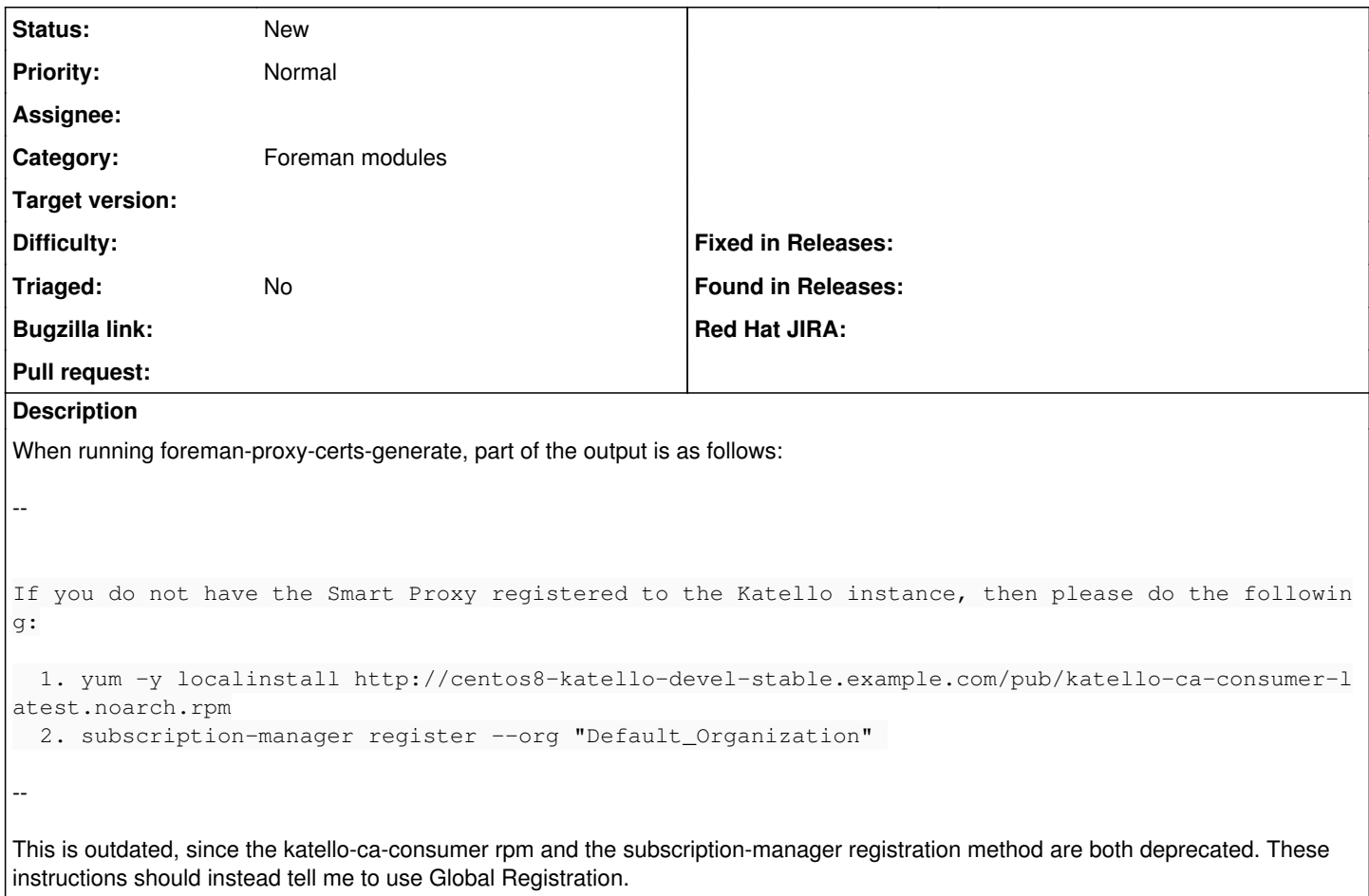

#### **History**

## **#1 - 11/13/2023 07:47 PM - Jeremy Lenz**

*- Description updated*

## **#2 - 11/15/2023 06:45 PM - Quinn James**

- *Project changed from Katello to Installer*
- *Category changed from Foreman Proxy Content to Foreman modules*